## **Near Miss / External Interference:**

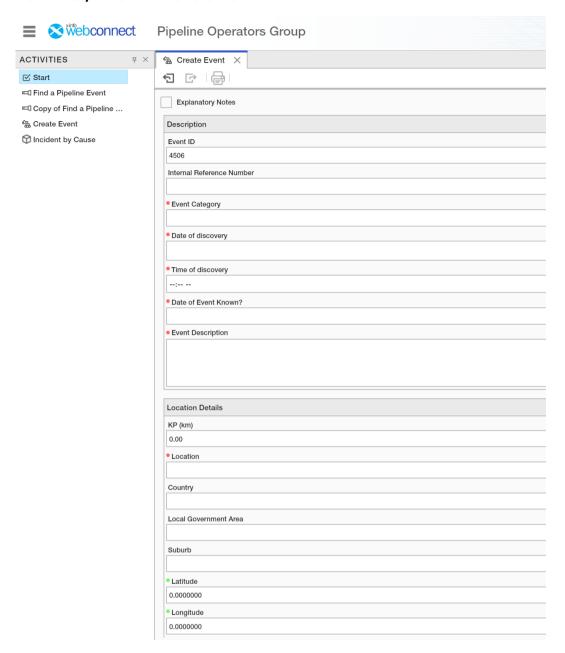

Drop down lists for this page:

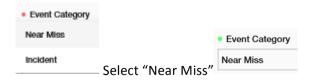

Drop down list revealing additional field:

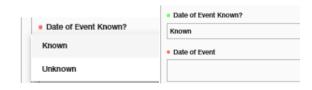

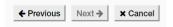

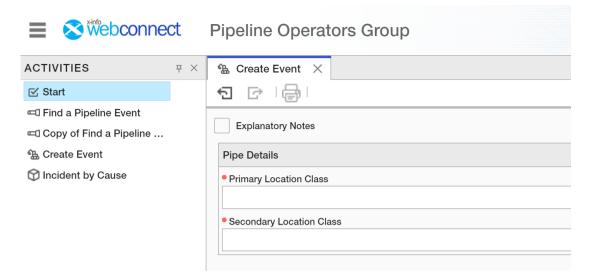

## Drop down lists for this page:

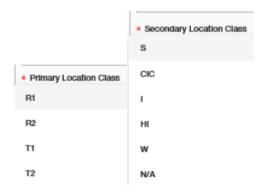

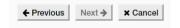

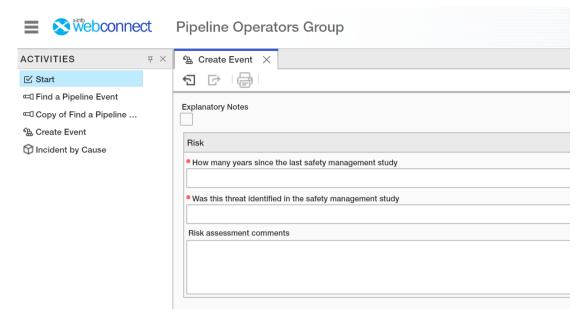

## Drop down lists for this page:

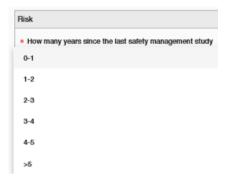

## Drop down lists revealing additional fields:

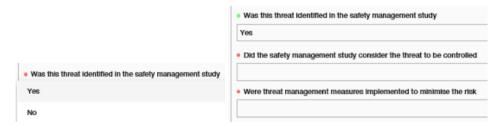

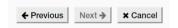

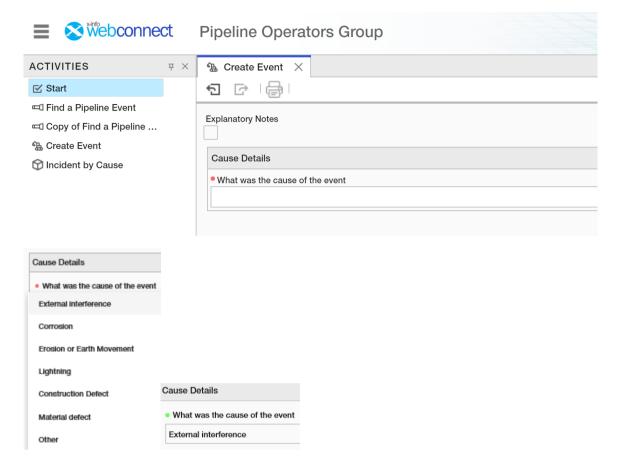

When "External Interference" is selected the following additional fields appear:

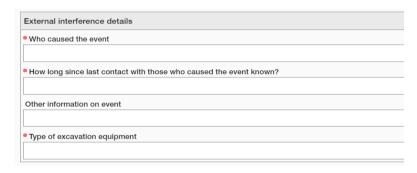

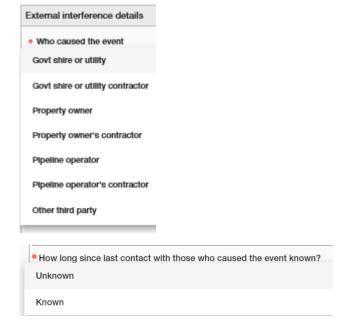

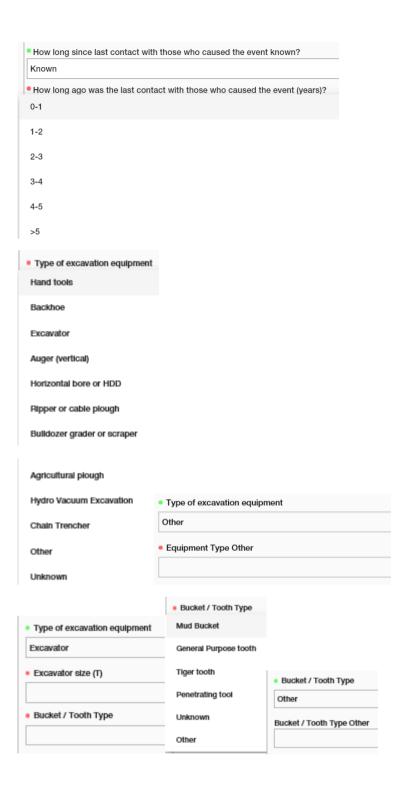

| External Interference Protection   |                                    |                                      |                           |                                    |  |
|------------------------------------|------------------------------------|--------------------------------------|---------------------------|------------------------------------|--|
| Nearest Marker Post (m)            |                                    |                                      |                           |                                    |  |
|                                    |                                    |                                      |                           |                                    |  |
| Patrol Frequency (days)            |                                    |                                      |                           |                                    |  |
|                                    |                                    |                                      |                           |                                    |  |
| Marker Tape                        |                                    |                                      |                           |                                    |  |
| Protective Slab or Encasement      |                                    |                                      |                           |                                    |  |
|                                    |                                    |                                      |                           |                                    |  |
| Fenced Off                         |                                    |                                      |                           |                                    |  |
|                                    |                                    |                                      |                           |                                    |  |
| Crash Barrier                      |                                    |                                      |                           |                                    |  |
|                                    |                                    |                                      |                           |                                    |  |
| Land Ownership                     |                                    |                                      |                           |                                    |  |
|                                    |                                    |                                      |                           |                                    |  |
| How long ago was the last contain  | ct with the landowner / land occu  | upier (years)?                       |                           |                                    |  |
| One Call Service / DBYD Used       |                                    |                                      |                           |                                    |  |
| One can dervice? But to osed       |                                    |                                      |                           |                                    |  |
| Did the event result from a new la | and development?                   |                                      |                           |                                    |  |
|                                    |                                    |                                      |                           |                                    |  |
|                                    |                                    |                                      |                           |                                    |  |
|                                    |                                    |                                      |                           |                                    |  |
|                                    |                                    |                                      |                           |                                    |  |
| Marker Tape                        |                                    |                                      |                           |                                    |  |
| Yes                                |                                    |                                      |                           |                                    |  |
| No                                 |                                    |                                      |                           |                                    |  |
| Unknown                            |                                    |                                      |                           |                                    |  |
|                                    |                                    |                                      |                           |                                    |  |
| Protective Slab or Encasement      |                                    |                                      |                           |                                    |  |
| Concrete slab                      |                                    |                                      |                           |                                    |  |
| Polymer slab                       |                                    |                                      |                           |                                    |  |
|                                    |                                    |                                      |                           |                                    |  |
|                                    | Protective Slab or Encaseme        | ent                                  |                           |                                    |  |
| Other                              | Other                              |                                      |                           |                                    |  |
| Unknown                            | Protective Slab or Encasemen       | t Other                              |                           |                                    |  |
| None                               |                                    |                                      |                           |                                    |  |
|                                    |                                    |                                      |                           |                                    |  |
| <ul> <li>Fenced Off</li> </ul>     |                                    |                                      |                           |                                    |  |
| Yes                                |                                    |                                      |                           |                                    |  |
| No                                 |                                    |                                      |                           |                                    |  |
|                                    |                                    |                                      |                           |                                    |  |
| Crash Barrier                      |                                    |                                      |                           |                                    |  |
| Yes                                |                                    |                                      |                           |                                    |  |
| No                                 |                                    |                                      |                           |                                    |  |
|                                    |                                    |                                      |                           |                                    |  |
| Land Ownership                     |                                    |                                      |                           |                                    |  |
| Crown / Public Open Space          |                                    |                                      |                           |                                    |  |
| Government (restricted access)     |                                    |                                      |                           |                                    |  |
|                                    |                                    |                                      |                           |                                    |  |
| Freehold (Private)                 | <ul> <li>Land Ownership</li> </ul> | <ul> <li>Land Ownership</li> </ul>   |                           | <ul> <li>Land Ownership</li> </ul> |  |
| Road reserve (crossing)            | Road reserve (crossing)            | Road reserve (parallel)              | Position in road          | Other                              |  |
| Road reserve (parallel)            | Position in road                   | <ul> <li>Position in road</li> </ul> | Under road surface        | Land Ownership Other               |  |
| <b>7</b> 11                        |                                    |                                      | Elsewhere in road reserve | -                                  |  |

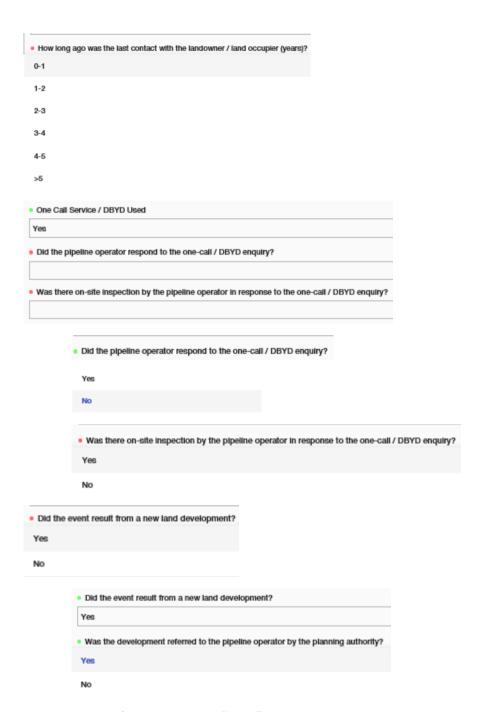

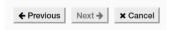

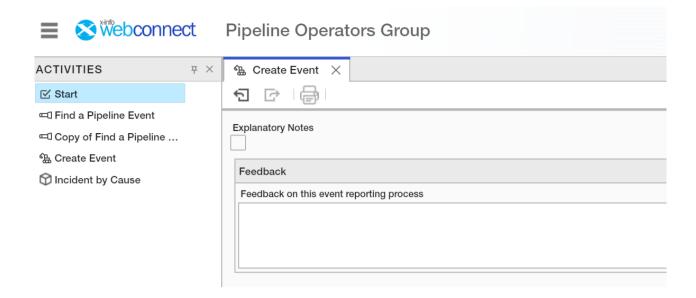

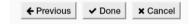